## Package 'Pursuit'

June 21, 2024

Type Package

Title Projection Pursuit

Version 1.0.5

Date 2024-06-21

Imports graphics, grDevices, MASS, stats

Description Projection pursuit (PP) with 17 methods and grand tour with 3 methods. Being that projection pursuit searches for low-dimensional linear projections in high-dimensional data structures, while grand tour is a technique used to explore multivariate statistical data through animation.

License GPL-3

Encoding UTF-8

NeedsCompilation yes

Author Paulo Cesar Ossani [aut, cre] (<<https://orcid.org/0000-0002-6617-8085>>), Marcelo Angelo Cirillo [aut] (<<https://orcid.org/0000-0002-2647-439X>>)

Maintainer Paulo Cesar Ossani <ossanipc@hotmail.com>

Repository CRAN

Date/Publication 2024-06-21 16:00:02 UTC

## **Contents**

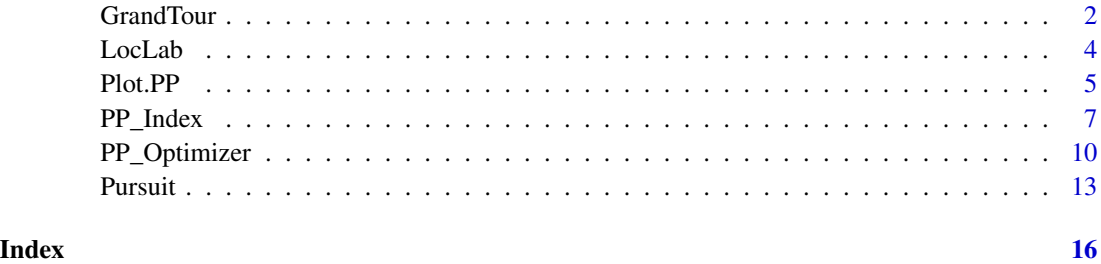

<span id="page-1-0"></span>

## Description

Performs the exploration of the data through the technique of animation Grand Tour.

## Usage

```
GrandTour(data, method = "Interpolation", title = NA, xlabel = NA,
          ylabel = NA, size = 1.1, grid = TRUE, color = TRUE, linlab = NA,
          class = NA, classcolor = NA, posleg = 2, boxleg = TRUE,
          axesvar = TRUE, axes = TRUE, numrot = 200, choicerot = NA,
          savptc = FALSE, width = 3236, height = 2000, res = 300)
```
## Arguments

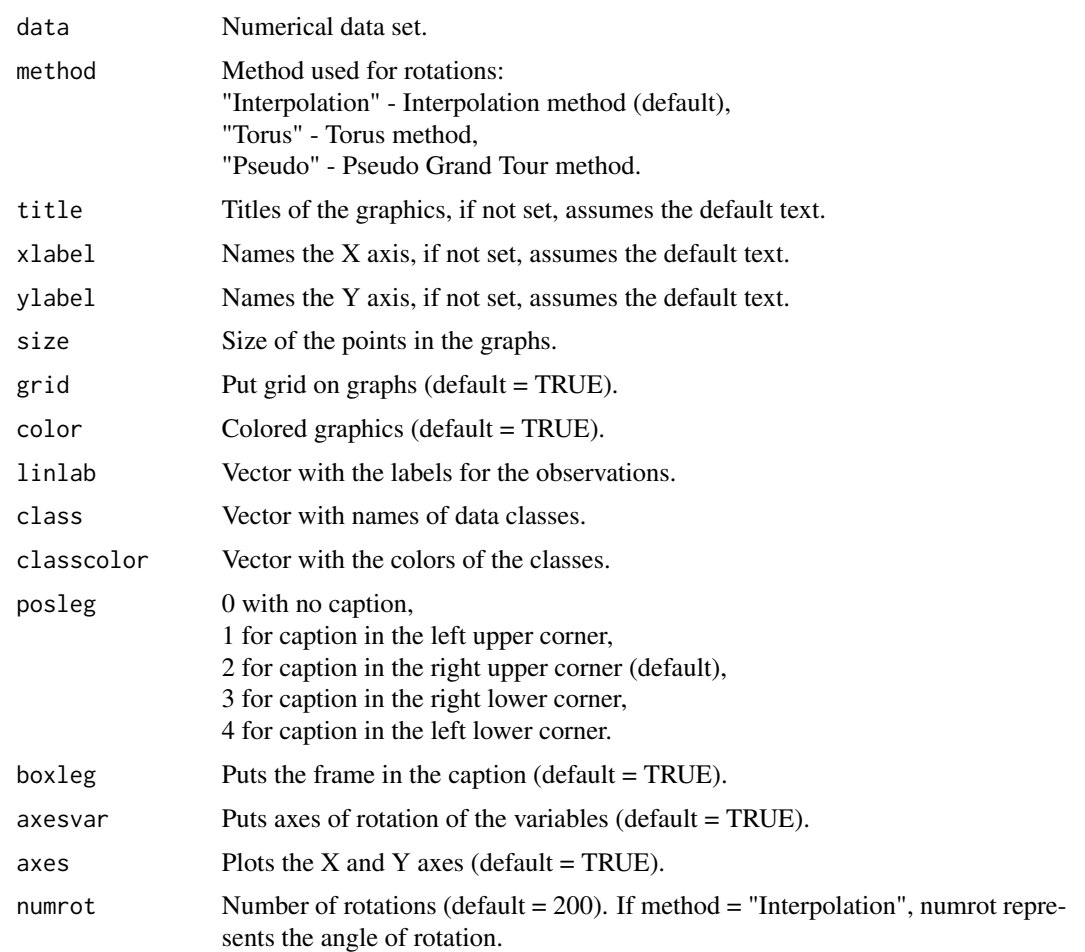

#### GrandTour 3

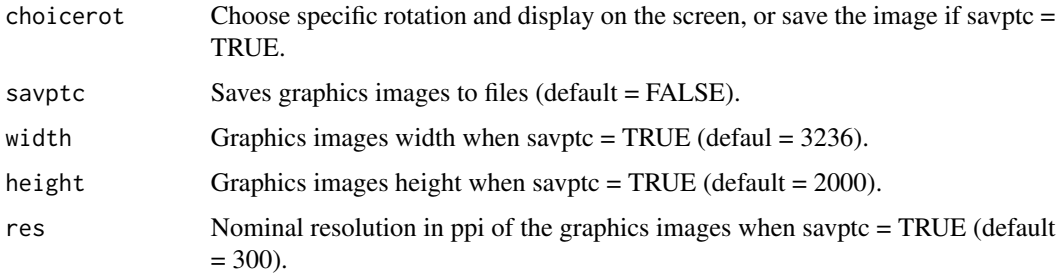

## Value

Graphs with rotations.

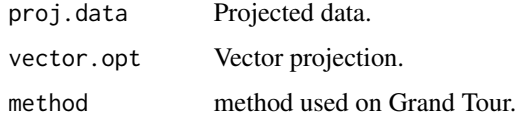

## Author(s)

Paulo Cesar Ossani

Marcelo Angelo Cirillo

## References

ASIMOV, D. The Grand Tour: A Tool for Viewing Multidimensional data. *SIAM Journal of Scientific and Statistical Computing*, 6(1), 128-143, 1985.

ASIMOV, D.; BUJA, A. The grand tour via geodesic interpolation of 2-frames. in Visual data Exploration and Analysis. *Symposium on Electronic Imaging Science and Technology*, IS&T/SPIE. 1994.

BUJA, A. ; ASIMOV, D. Grand tour methods: An outline. *Computer Science and Statistics*, 17:63- 67. 1986.

BUJA, A.; COOK, D.; ASIMOV, D.; HURLEY, C. Computational methods for High-Dimensional Rotations in data Visualization, in C. R. Rao, E. J. Wegman & J. L. Solka, eds, *"Handbook of Statistics: data Mining and Visualization"*, Elsevier/North Holland, http://www.elsevier.com, pp. 391-413. 2005.

HURLEY, C.; BUJA, A. Analyzing high-dimensional data with motion graphics, *SIAM Journal of Scientific and Statistical Computing*, 11 (6), 1193-1211. 1990.

MARTINEZ, W. L., MARTINEZ, A. R., SOLKA, J.; *Exploratory data Analysis with MATLAB*, 2th. ed. New York: Chapman & Hall/CRC, 2010. 499 p.

YOUNG, F. W.; RHEINGANS P. Visualizing structure in high-dimensional multivariate data, *IBM Journal of Research and Development*, 35:97-107, 1991.

YOUNG, F. W.; FALDOWSKI R. A.; McFARLANE M. M. *Multivariate statistical visualization, in Handbook of Statistics*, Vol 9, C. R. Rao (ed.), The Netherlands: Elsevier Science Publishers, 959-998, 1993.

## <span id="page-3-0"></span>Examples

```
data(iris) # database
res <- GrandTour(iris[,1:4], method = "Torus", title = NA, xlabel = NA, ylabel = NA,
                 color = TRUE, linlab = NA, class = NA, posleg = 2, boxleg = TRUE,axesvar = TRUE, axes = FALSE, numrot = 10, choicerot = NA,
                 savptc = FALSE, width = 3236, height = 2000, res = 300)
print("Projected data:"); res$proj.data
print("Projection vectors:"); res$vector.opt
print("Grand Tour projection method:"); res$method
res <- GrandTour(iris[,1:4], method = "Interpolation", title = NA, xlabel = NA, ylabel = NA,
                 color = TRUE, linlab = NA, posleg = 2, boxleg = FALSE, axesvar = FALSE,axes = FALSE, numrot = 10, choicerot = NA, class = iris[, 5],classcolor = c("goldenrod3","gray53","red"),savptc = FALSE,
                 width = 3236, height = 2000, res = 300)
print("Projected data:"); res$proj.data
print("Projection vectors:"); res$vector.opt
print("Grand Tour projection method:"); res$method
```
LocLab *Function for better position of the labels in the graphs.*

#### Description

Function for better position of the labels in the graphs.

#### Usage

```
LocLab(x, y = NULL, labels = seq(along = x), cex = 1,
      method = c("SANN", "GA"), allowSmallOverlap = FALSE,
       trace = FALSE, shadotext = FALSE,
       doPlot = TRUE, ...
```
#### Arguments

x Coordinate x y Coordinate y labels The labels cex cex method Not used allowSmallOverlap Boolean

#### <span id="page-4-0"></span>Plot.PP 5

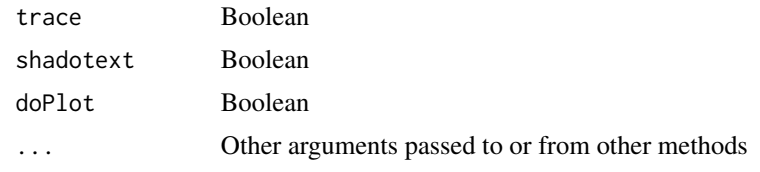

## Value

See the text of the function.

<span id="page-4-1"></span>Plot.PP *Graphics of the Projection Pursuit (PP).*

## Description

Graphics of the Projection Pursuit (PP).

## Usage

Plot.PP(PP, titles = NA, xlabel = NA, ylabel = NA, posleg = 2, boxleg = TRUE, size = 1.1, grid = TRUE, color = TRUE, classcolor = NA, linlab = NA, axesvar = TRUE, axes = TRUE, savptc = FALSE, width = 3236, height = 2000, res = 300, casc = TRUE)

## Arguments

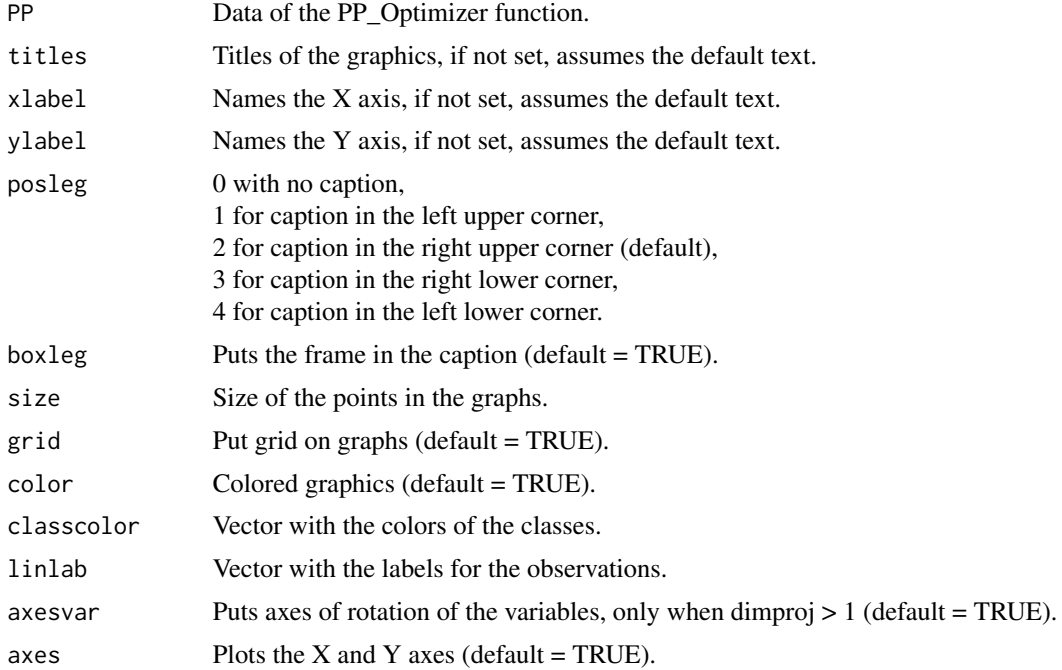

<span id="page-5-0"></span>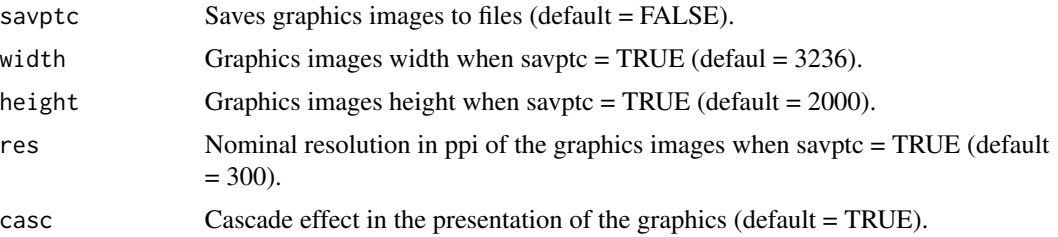

## Value

Graph of the evolution of the indices, and graphs whose data were reduced in two dimensions.

#### Author(s)

Paulo Cesar Ossani Marcelo Angelo Cirillo

#### See Also

[PP\\_Optimizer](#page-9-1) and [PP\\_Index](#page-6-1)

#### Examples

```
data(iris) # dataset
# Example 1 - Without the classes in the data
data \le iris[,1:4]
findex <- "kurtosismax" # index function
dim <- 1 # dimension of data projection
sphere <- TRUE # spherical data
res \leq PP_Optimizer(data = data, class = NA, findex = findex,
                    optmethod = "GTSA", dimproj = dim, sphere = sphere,
                    weight = TRUE, lambda = 0.1, r = 1, cooling = 0.9,
                    eps = 1e-3, maxiter = 500, half = 30)
Plot.PP(res, titles = NA, posleg = 1, boxleg = FALSE, color = TRUE,
        linlab = NA, axesvar = TRUE, axes = TRUE, savptc = FALSE,
        width = 3236, height = 2000, res = 300, casc = FALSE)
# Example 2 - With the classes in the data
class <- iris[,5] # data class
res <- PP_Optimizer(data = data, class = class, findex = findex,
                    optmethod = "GTSA", dimproj = dim, sphere = sphere,
                    weight = TRUE, lambda = 0.1, r = 1, cooling = 0.9,
                    eps = 1e-3, maxiter = 500, half = 30)
```

```
tit <- c(NA,"Graph example") # titles for the graphics
Plot.PP(res, titles = tit, posleg = 1, boxleg = FALSE, color = TRUE,
        classcolor = c("blue3","red","goldenrod3"), linlab = NA,
        axesvar = TRUE, axes = TRUE, savptc = FALSE, width = 3236,
        height = 2000, res = 300, casc = FALSE)
# Example 3 - Without the classes in the data, but informing
# the classes in the plot function
res <- PP_Optimizer(data = data, class = NA, findex = "Moment",
                    optmethod = "GTSA", dimproj = 2, sphere = sphere,
                    weight = TRUE, lambda = 0.1, r = 1, cooling = 0.9,
                    eps = 1e-3, maxiter = 500, half = 30)
lin <- c(rep("a",50),rep("b",50),rep("c",50)) # data class
Plot.PP(res, titles = NA, posleg = 1, boxleg = FALSE, color = TRUE,
        linlab = lin, axesvar = TRUE, axes = TRUE, savptc = FALSE,
        width = 3236, height = 2000, res = 300, casc = FALSE)
# Example 4 - With the classes in the data, but not informed in plot function
class <- iris[,5] # data class
dim <- 2 # dimension of data projection
findex <- "lda" # index function
res <- PP_Optimizer(data = data, class = class, findex = findex,
                    optmethod = "GTSA", dimproj = dim, sphere = sphere,
                    weight = TRUE, lambda = 0.1, r = 1, cooling = 0.9,
                    eps = 1e-3, maxiter = 500, half = 30)
tit <- c("",NA) # titles for the graphics
Plot.PP(res, titles = tit, posleg = 1, boxleg = FALSE, color = TRUE,
        linlab = NA, axesvar = TRUE, axes = TRUE, savptc = FALSE,
        width = 3236, height = 2000, res = 300, casc = FALSE)
```
<span id="page-6-1"></span>PP\_Index *Function to find the Projection Pursuit indexes (PP).*

## **Description**

Function used to find Projection Pursuit indexes (PP).

## Usage

```
PP_Index(data, class = NA, vector.proj = NA,
        findex = "HOLES", dimproj = 2, weight = TRUE,
         lambda = 0.1, r = 1, ck = NA)
```
## Arguments

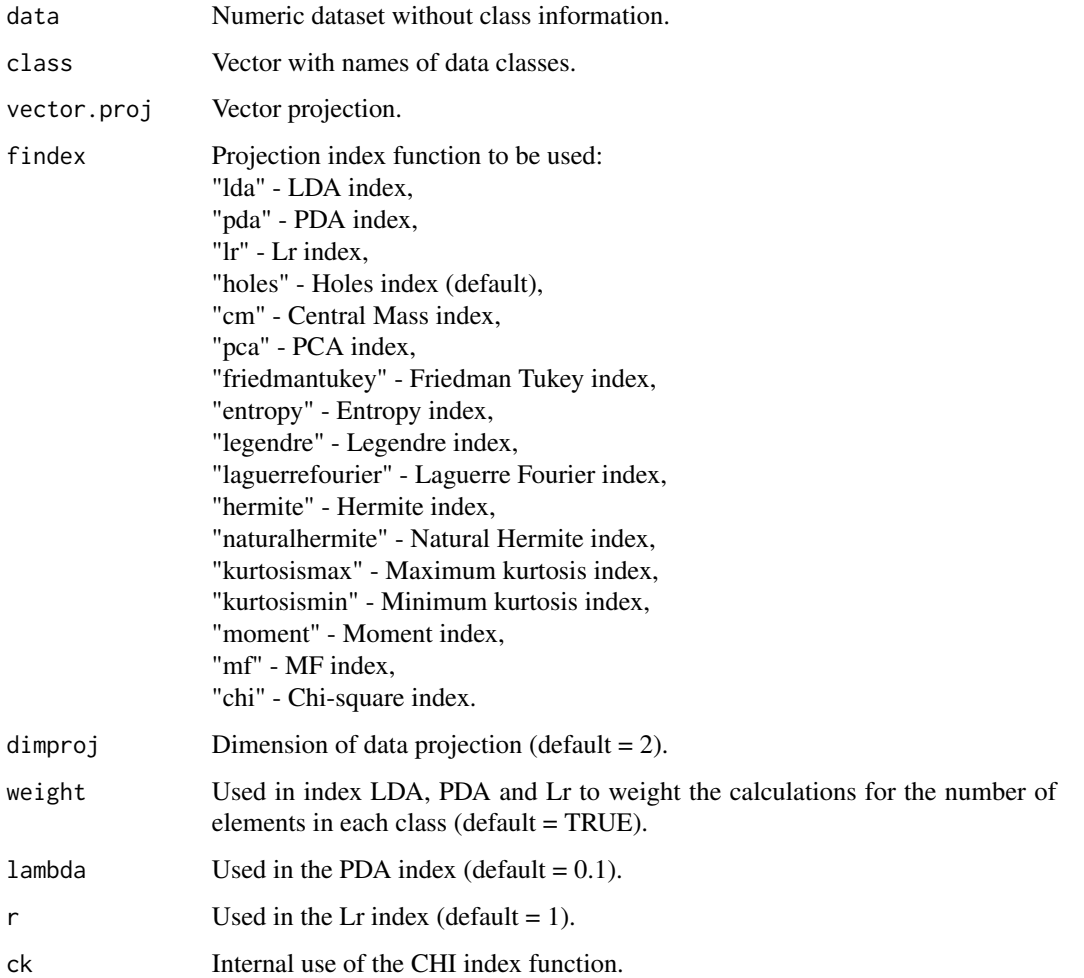

## Value

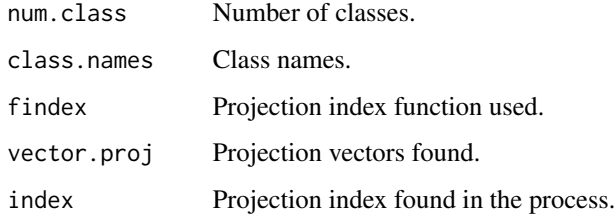

<span id="page-8-0"></span>PP\_Index 9

## Author(s)

Paulo Cesar Ossani

Marcelo Angelo Cirillo

## References

OSSANI, P. C.; FIGUEIRA, M. R.; CIRILLO, M. A. Proposition of a new index for projection pursuit in the multiple factor analysis. *Computational and Mathematical Methods*, v. 1, p. 1-18, 2020.

COOK, D., BUJA, A., CABRERA, J.. Projection pursuit indexes based on orthonormal function expansions. *Journal of Computational and Graphical Statistics*, 2(3):225-250, 1993.

COOK, D., BUJA, A., CABRERA, J., HURLEY, C.. Grand tour and projection pursuit, *Journal of Computational and Graphical Statistics*, 4(3), 155-172, 1995.

COOK, D., SWAYNE, D. F.. Interactive and Dynamic Graphics for data Analysis: With R and GGobi. Springer. 2007.

ESPEZUA, S., VILLANUEVA, E., MACIEL, C.D., CARVALHO, A.. A projection pursuit framework for supervised dimension reduction of high dimensional small sample datasets. *Neurocomputing*, 149, 767-776, 2015.

FRIEDMAN, J. H., TUKEY, J. W. A projection pursuit algorithm for exploratory data analysis. *IEEE Transaction on Computers*, 23(9):881-890, 1974.

HASTIE, T., BUJA, A., TIBSHIRANI, R.: Penalized discriminant analysis. *The Annals of Statistics*. 23(1), 73-102 . 1995.

HUBER, P. J.. Projection pursuit. *Annals of Statistics*, 13(2):435-475, 1985.

JONES, M. C., SIBSON, R.. What is projection pursuit, (with discussion), *Journal of the Royal Statistical Society*, Series A 150, 1-36, 1987.

LEE, E. K., COOK, D.. A projection pursuit index for large p small n data. *Statistics and Computing*, 20(3):381-392, 2010.

LEE, E., COOK, D., KLINKE, S., LUMLEY, T.. Projection pursuit for exploratory supervised classification. *Journal of Computational and Graphical Statistics*, 14(4):831-846, 2005.

MARTINEZ, W. L., MARTINEZ, A. R.; *Computational Statistics Handbook with MATLAB*, 2th. ed. New York: Chapman & Hall/CRC, 2007. 794 p.

MARTINEZ, W. L., MARTINEZ, A. R., SOLKA, J.; *Exploratory data Analysis with MATLAB*, 2th. ed. New York: Chapman & Hall/CRC, 2010. 499 p.

PENA, D., PRIETO, F.. Cluster identification using projections. *Journal of the American Statistical Association*, 96(456):1433-1445, 2001.

POSSE, C.. Projection pursuit exploratory data analysis, *Computational Statistics and data Analysis*, 29:669-687, 1995a.

POSSE, C.. Tools for two-dimensional exploratory projection pursuit, *Journal of Computational and Graphical Statistics*, 4:83-100, 1995b.

## See Also

[PP\\_Optimizer](#page-9-1) and [Plot.PP](#page-4-1)

## Examples

```
data(iris) # data set
data \le iris[,1:4]
# Example 1 - Without the classes in the data
ind <- PP_Index(data = data, class = NA, vector.proj = NA,
                findex = "moment", dimproj = 2, weight = TRUE,
                lambda = 0.1, r = 1print("Number of classes:"); ind$num.class
print("class Names:"); ind$class.names
print("Projection index function:"); ind$findex
print("Projection vectors:"); ind$vector.proj
print("Projection index:"); ind$index
# Example 2 - With the classes in the data
class <- iris[,5] # data class
findex <- "pda" # index function
sphere <- TRUE # spherical data
res <- PP_Optimizer(data = data, class = class, findex = findex,
                    optmethod = "SA", dimproj = 2, sphere = sphere,
                   weight = TRUE, lambda = 0.1, r = 1, cooling = 0.9,
                    eps = 1e-3, maxiter = 1000, half = 30)
# Comparing the result obtained
if (match(toupper(findex),c("LDA", "PDA", "LR"), nomatch = 0) > 0) {
 if (sphere) {
     data <- apply(predict(prcomp(data)), 2, scale) # spherical data
 }
} else data <- as.matrix(res$proj.data[,1:Dim])
ind <- PP_Index(data = data, class = class, vector.proj = res$vector.opt,
                findex = findex, dimproj = 2, weight = TRUE, lambda = 0.1,
                r = 1print("Number of classes:"); ind$num.class
print("class Names:"); ind$class.names
print("Projection index function:"); ind$findex
print("Projection vectors:"); ind$vector.proj
print("Projection index:"); ind$index
print("Optimized Projection index:"); res$index[length(res$index)]
```
<span id="page-9-1"></span>

PP\_Optimizer *Optimization function of the Projection Pursuit index (PP).*

<span id="page-9-0"></span>

## PP\_Optimizer 11

## Description

Optimization function of the Projection Pursuit index (PP).

## Usage

```
PP_Optimizer(data, class = NA, findex = "HOLES",
             dimproj = 2, sphere = TRUE, optmethod = "GTSA",
             weight = TRUE, lambda = 0.1, r = 1, cooling = 0.9,
             eps = 1e-3, maxiter = 3000, half = 30)
```
## Arguments

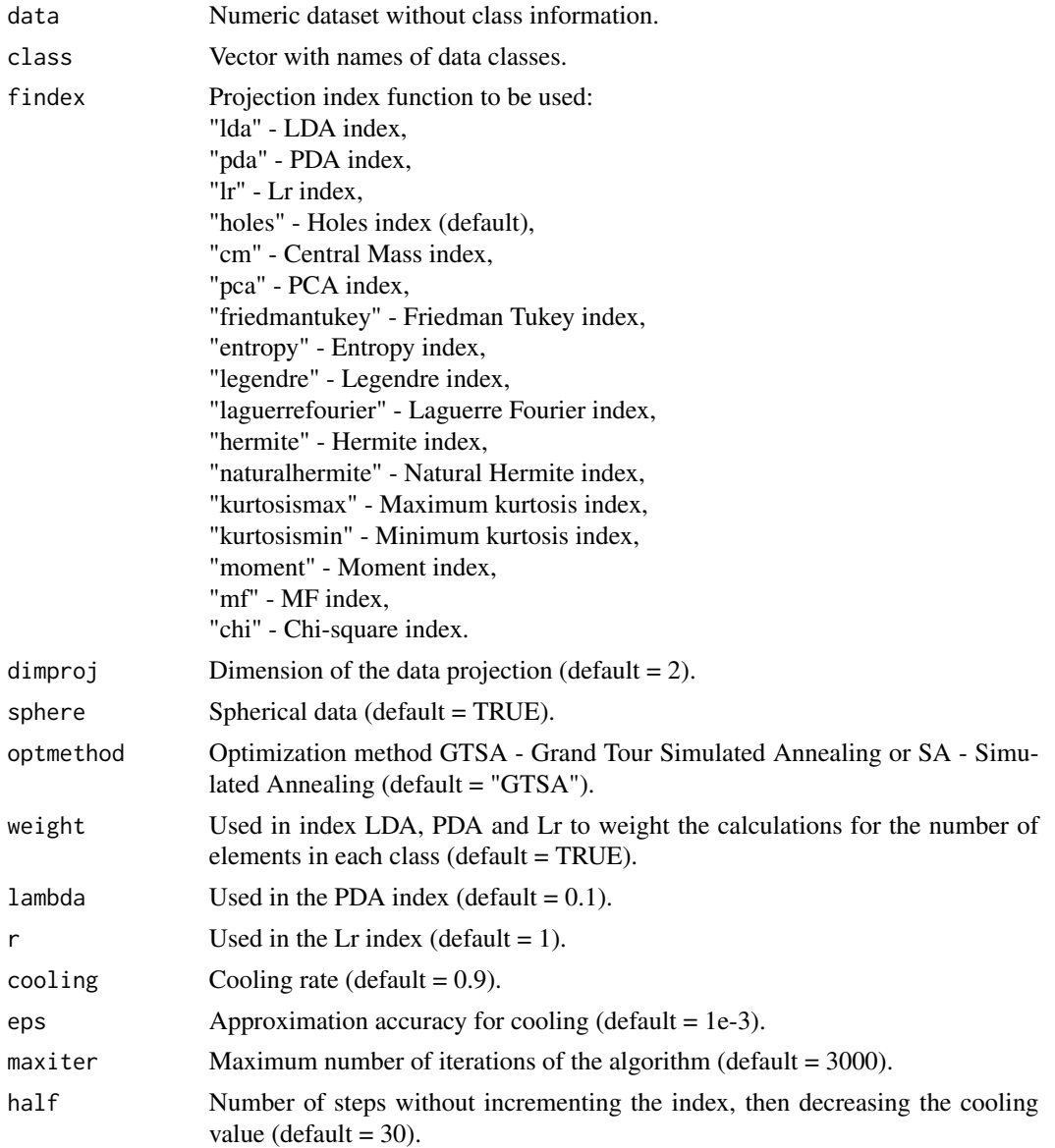

## <span id="page-11-0"></span>Value

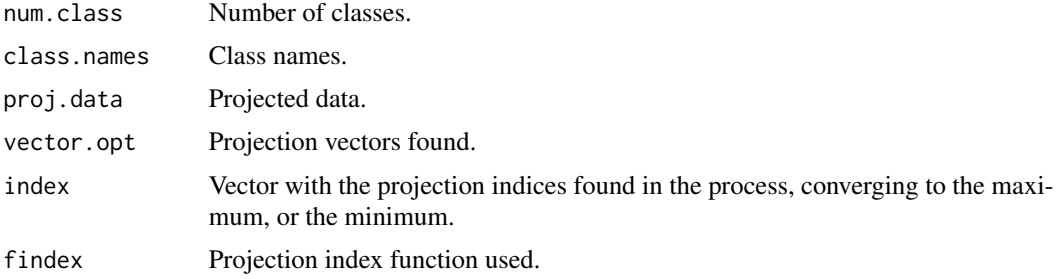

## Author(s)

Paulo Cesar Ossani

Marcelo Angelo Cirillo

## References

COOK, D., LEE, E. K., BUJA, A., WICKHAM, H.. Grand tours, projection pursuit guided tours and manual controls. In Chen, Chunhouh, Hardle, Wolfgang, Unwin, e Antony (Eds.), *Handbook of data Visualization*, Springer Handbooks of Computational Statistics, chapter III.2, p. 295-314. Springer, 2008.

LEE, E., COOK, D., KLINKE, S., LUMLEY, T.. Projection pursuit for exploratory supervised classification. *Journal of Computational and Graphical Statistics*, 14(4):831-846, 2005.

## See Also

[Plot.PP](#page-4-1) and [PP\\_Index](#page-6-1)

#### Examples

```
data(iris) # data set
# Example 1 - Without the classes in the data
data \le iris[,1:4]
class <- NA # data class
findex <- "kurtosismax" # index function
dim <- 1 # dimension of data projection
sphere <- TRUE # spherical data
res <- PP_Optimizer(data = data, class = class, findex = findex,
                    optmethod = "GTSA", dimproj = dim, sphere = sphere,
                    weight = TRUE, lambda = 0.1, r = 1, cooling = 0.9,
                    eps = 1e-3, maxiter = 1000, half = 30)
```
print("Number of classes:"); res\$num.class

#### <span id="page-12-0"></span>Pursuit 2008 and 2008 and 2008 and 2008 and 2008 and 2008 and 2008 and 2008 and 2008 and 2008 and 2008 and 200

```
print("class Names:"); res$class.names
print("Projection index function:"); res$findex
print("Projected data:"); res$proj.data
print("Projection vectors:"); res$vector.opt
print("Projection index:"); res$index
# Example 2 - With the classes in the data
class <- iris[,5] # classe dos dados
res <- PP_Optimizer(data = data, class = class, findex = findex,
                    optmethod = "GTSA", dimproj = dim, sphere = sphere,
                    weight = TRUE, lambda = 0.1, r = 1, cooling = 0.9,
                    eps = 1e-3, maxiter = 1000, half = 30)
print("Number of classes:"); res$num.class
print("class Names:"); res$class.names
print("Projection index function:"); res$findex
print("Projected data:"); res$proj.data
print("Projection vectors:"); res$vector.opt
print("Projection index:"); res$index
```
Pursuit *Projection Pursuit*

#### Description

Projection pursuit (PP) with 17 methods and grand tour with 3 methods. Being that projection pursuit searches for low-dimensional linear projections in high-dimensional data structures, while grand tour is a technique used to explore multivariate statistical data through animation.

## **Details**

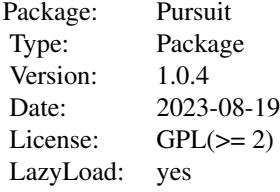

## Author(s)

Paulo Cesar Ossani and Marcelo Angelo Cirillo.

Maintainer: Paulo Cesar Ossani <ossanipc@hotmail.com>

## References

ASIMOV, D. The Grand Tour: A Tool for Viewing Multidimensional Data. *SIAM Journal of Scientific and Statistical Computing*, 6(1), 128-143, 1985.

ASIMOV, D.; BUJA, A. The grand tour via geodesic interpolation of 2-frames. in Visual Data Exploration and Analysis. *Symposium on Electronic Imaging Science and Technology*, IS&T/SPIE. 1994.

BUJA, A.; ASIMOV, D. Grand tour methods: An outline. *Computer Science and Statistics*, 17:63- 67. 1986.

BUJA, A.; COOK, D.; ASIMOV, D.; HURLEY, C. Computational Methods for High-Dimensional Rotations in Data Visualization, in C. R. Rao, E. J. Wegman & J. L. Solka, eds, *"Handbook of Statistics: Data Mining and Visualization"*, Elsevier/North Holland, http://www.elsevier.com, pp. 391-413. 2005.

COOK, D., LEE, E. K., BUJA, A., WICKHAM, H.. Grand tours, projection pursuit guided tours and manual controls. In Chen, Chunhouh, Hardle, Wolfgang, Unwin, e Antony (Eds.), *Handbook of Data Visualization*, Springer Handbooks of Computational Statistics, chapter III.2, p. 295-314. Springer, 2008.

COOK, D., BUJA, A., CABRERA, J.. Projection pursuit indexes based on orthonormal function expansions. *Journal of Computational and Graphical Statistics*, 2(3):225-250, 1993.

COOK, D., BUJA, A., CABRERA, J., HURLEY, C.. Grand tour and projection pursuit, *Journal of Computational and Graphical Statistics*, 4(3), 155-172, 1995.

COOK, D., SWAYNE, D. F.. Interactive and Dynamic Graphics for Data Analysis: With R and GGobi. Springer. 2007.

ESPEZUA, S., VILLANUEVA, E., MACIEL, C.D., CARVALHO, A.. A projection pursuit framework for supervised dimension reduction of high dimensional small sample datasets. *Neurocomputing*, 149, 767-776, 2015.

FRIEDMAN, J. H., TUKEY, J. W. A projection pursuit algorithm for exploratory data analysis. *IEEE Transaction on Computers*, 23(9):881-890, 1974.

HASTIE, T., BUJA, A., TIBSHIRANI, R.: Penalized discriminant analysis. *The Annals of Statistics*. 23(1), 73-102 . 1995.

HUBER, P. J.. Projection pursuit. *Annals of Statistics*, 13(2):435-475, 1985.

HURLEY, C.; BUJA, A. Analyzing high-dimensional data with motion graphics, *SIAM Journal of Scientific and Statistical Computing*, 11 (6), 1193-1211. 1990.

JONES, M. C., SIBSON, R.. What is projection pursuit, (with discussion), *Journal of the Royal Statistical Society*, Series A 150, 1-36, 1987.

LEE, E., COOK, D., KLINKE, S., LUMLEY, T.. Projection pursuit for exploratory supervised classification. *Journal of Computational and Graphical Statistics*, 14(4):831-846, 2005.

LEE, E. K., COOK, D.. A projection pursuit index for large p small n data. *Statistics and Computing*, 20(3):381-392, 2010.

MARTINEZ, W. L., MARTINEZ, A. R.; *Computational Statistics Handbook with MATLAB*, 2th. ed. New York: Chapman & Hall/CRC, 2007. 794 p.

MARTINEZ, W. L., MARTINEZ, A. R., SOLKA, J.; *Exploratory Data Analysis with MATLAB*, 2th. ed. New York: Chapman & Hall/CRC, 2010. 499 p.

#### Pursuit 2008 and 2008 and 2008 and 2008 and 2008 and 2008 and 2008 and 2008 and 2008 and 2008 and 2008 and 200

PENA, D., PRIETO, F.. Cluster identification using projections. *Journal of the American Statistical Association*, 96(456):1433-1445, 2001.

POSSE, C.. Projection pursuit exploratory data analysis, *Computational Statistics and Data Analysis*, 29:669-687, 1995a.

POSSE, C.. Tools for two-dimensional exploratory projection pursuit, *Journal of Computational and Graphical Statistics*, 4:83-100, 1995b

YOUNG, F. W.; RHEINGANS P. Visualizing structure in high-dimensional multivariate data, *IBM Journal of Research and Development*, 35:97-107, 1991.

YOUNG, F. W.; FALDOWSKI R. A.; McFARLANE M. M. *Multivariate statistical visualization, in Handbook of Statistics*, Vol 9, C. R. Rao (ed.), The Netherlands: Elsevier Science Publishers, 959-998, 1993.

# <span id="page-15-0"></span>Index

∗ Grand Tour GrandTour, [2](#page-1-0) ∗ PP PP\_Optimizer, [10](#page-9-0) ∗ Projection Pursuit Pursuit, [13](#page-12-0) ∗ Projection pursuit PP\_Optimizer, [10](#page-9-0) GrandTour, [2](#page-1-0)

LocLab, [4](#page-3-0)

Plot.PP, [5,](#page-4-0) *[9](#page-8-0)*, *[12](#page-11-0)* PP\_Index, *[6](#page-5-0)*, [7,](#page-6-0) *[12](#page-11-0)* PP\_Optimizer, *[6](#page-5-0)*, *[9](#page-8-0)*, [10](#page-9-0) Pursuit, [13](#page-12-0)